## **CORRECCIÓN DE ERRORES**

**Corrección de errores del Reglamento (CE) no 152/2004 de la Comisión, de 28 de enero de 2004, sobre la expedición de los certificados de importación de arroz correspondientes a las solicitudes presentadas durante los primeros diez días hábiles del mes de enero de 2004, en aplicación del Reglamento (CE) no 327/98**

*(Diario Oficial de la Unión Europea L 24 de 29 de enero de 2004)*

En la página 54, en la letra c) «arroz partido del código NC 1006 40 00»: *en lugar de:* «Cantidad prorrogada para el tramo de julio de 2004 (en t)», *léase:* «Cantidad prorrogada para el tramo de mayo de 2004 (en t)».

**Corrección de errores de la Decisión de la Comisión, de 13 de diciembre de 1985, por la que se modifica, como consecuencia de la adhesión de España y de Portugal, la Decisión 79/491/CEE por la que se establecen el código y las normas tipo relativas a la transcripción, en forma legible por máquina, de los datos de las encuestas de base sobre las superficies vitícolas**

*(Edición especial en lengua española, capítulo 3, volumen 40)*

- en la página 130, en el anexo I, Disposiciones específicas, en el cuadro 1 y, en particular, en la nota (b) a pie de página:
	- *en lugar de:* «En la República Federal de Alemania, en el Gran Ducado de Luxemburgo y en Grecia, a nivel de unidades geográficas, será facultativa una única clase "≥ha"»,
	- *léase:* «En la República Federal de Alemania, en el Gran Ducado de Luxemburgo y en Grecia, a nivel de unidades geográficas, será facultativa una única clase "≥ 5 ha"»;

— en la página 134, en el anexo I, Disposiciones específicas, en el cuadro 4 y, en particular, en el punto 4.2.2:

*en lugar de:*

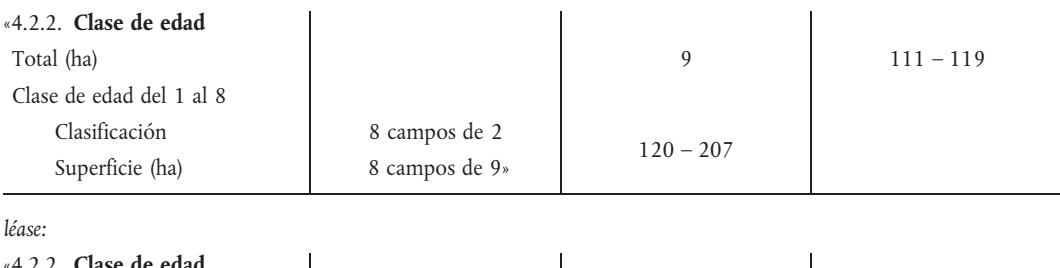

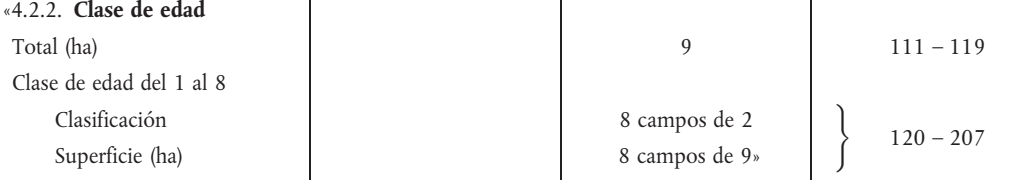

— en la página 135, en el anexo I, Disposiciones específicas, en el cuadro 5 y, en particular, en el punto 5.3. **Otros vinos**, en la primera columna:

*en lugar de:* «[…] Clasificación […]»,

*léase:* «[...] Clasificación (1) [...]».